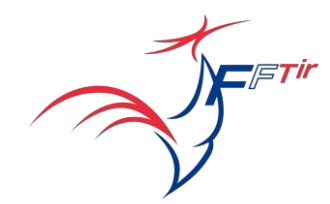

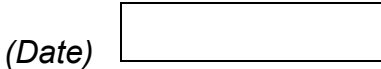

## DU DÉPARTEMENT DE LOIRE-ATLANTIQUE AU RESPONSABLE DE LA COMPÉTITION

Objet : Document Dérogation

Monsieur le Responsable Compétition,

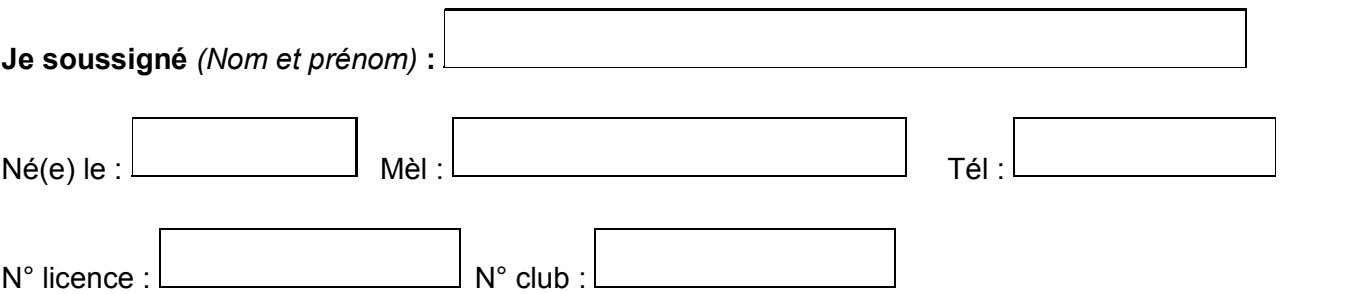

dans les épreuves : (*Codes disciplines*)

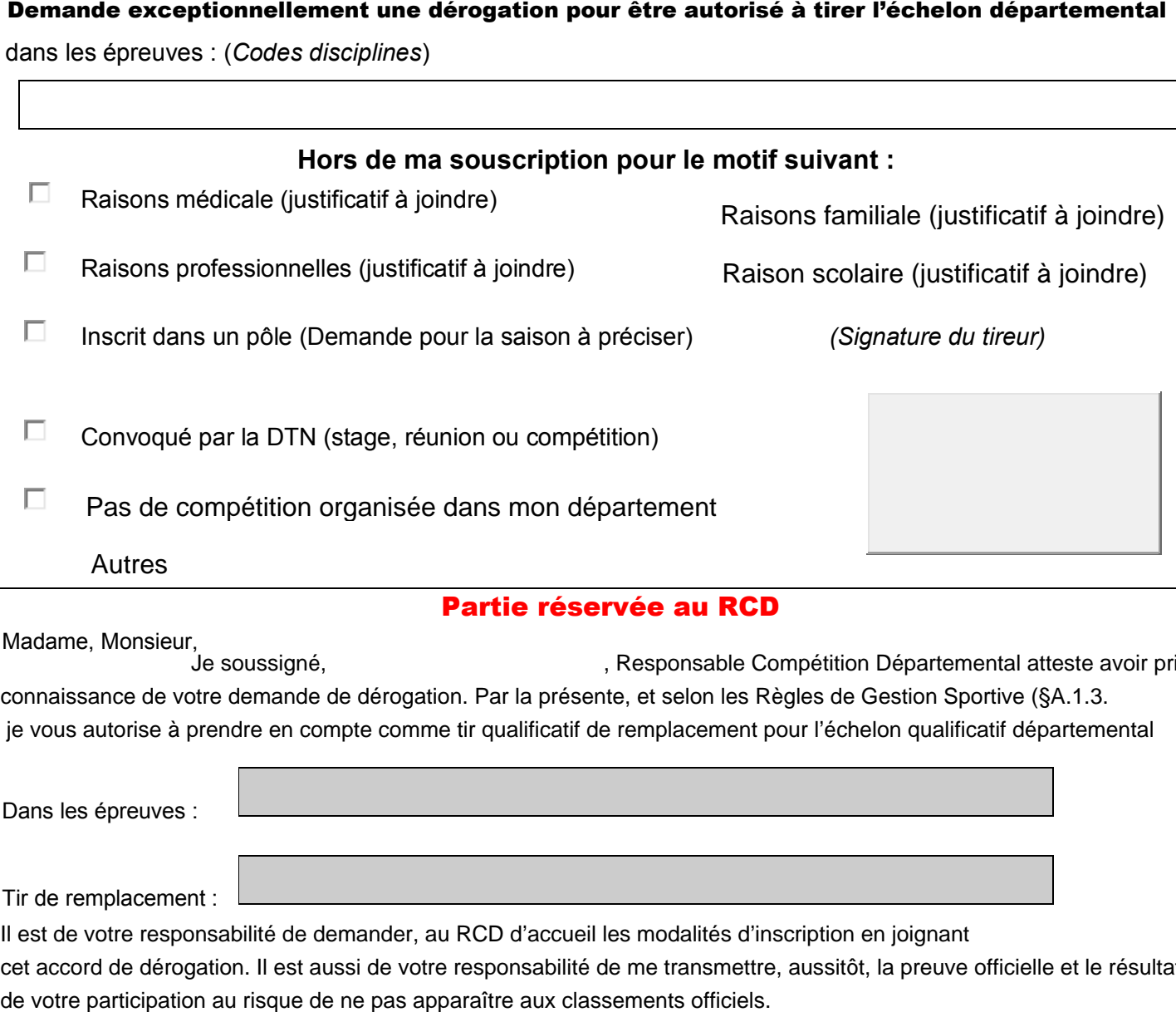

Madame, Monsieur,<br>Je soussigné, , Responsable Compétition Départemental atteste avoir pris connaissance de votre demande de dérogation. Par la présente, et selon les Règles de Gestion Sportive (§A.1.3.

je vous autorise à prendre en compte comme tir qualificatif de remplacement pour l'échelon qualificatif départemental

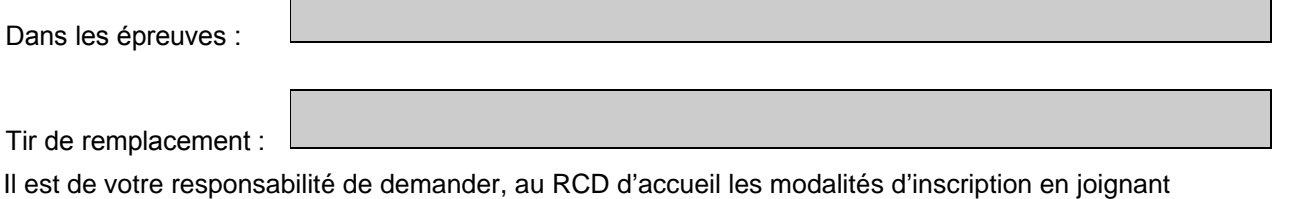

cet accord de dérogation. Il est aussi de votre responsabilité de me transmettre, aussitôt, la preuve officielle et le résultat